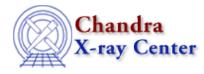

URL: http://cxc.harvard.edu/ciao3.4/use.html Last modified: December 2006

AHELP for CIAO 3.4

use

Context: sherpa

Jump to: Description Example Bugs See Also

## **Synopsis**

Calls and executes a Sherpa script.

## **Syntax**

sherpa> USE <script\_name>

## Description

where <script\_name> is the name of an ASCII file containing Sherpa commands. A Sherpa script should contain Sherpa commands as they would be typed on the Sherpa command–line. Comments may be placed in the script by putting a # symbol at the start of the line.

Note that Sherpa scripts may also be run directly from the UNIX command line, using the following syntax:

unix% sherpa <script\_name>

Note that when a script is run, either from within Sherpa or from the UNIX command line, parameter prompting is automatically turned off. Thus there is no need to include a PARAMPROMPT OFF command in the script.

Also note that if a {BYE | EXIT | QUIT} command is not given in the script, control over the Sherpa session will revert to the user when Sherpa finishes processing the scripted commands.

Sherpa scripts may be created by using the SAVE command.

## Example

Call and execute a Sherpa script:

sherpa> \$more example.script # This is my sherpa script READ DATA data/example1.dat PARAMPROMPT OFF POLY[modela] THAW modela.2 modela.3 SOURCE = modela FIT sherpa> USE example.script

## Bugs

See the <u>Sherpa bug pages</u> online for an up-to-date listing of known bugs.

# See Also

chandra

<u>guide</u>

sherpa

autoest, back, berrors, bsyserrors, bye, calc kcorr, coord, data, dataspace, dcounts, dollarsign, echo, eflux, eqwidth, erase, fakeit, feffile, flux, get, get dcounts sum, get dir, get eflux, get eqwidth, get filename, get flux2d, get flux str, get lfactorial, get mcounts sum, get pflux, get source components, get verbose, group, groupbycounts, guess, is, is subtracted, journal, list, list par, load, load arf, load ascii, load back from, load backset, load dataset, load fitsbin, load image, load inst, load inst from, load pha, load pha2, load rmf, mcounts, numbersign, paramest, plot eprof, plot rprof, prompt, read, reset, run, set, set analysis, set axes, set backscale, set coord, set data, set dataspace, set dir, set exptime, set subtract, set verbose, set weights, setback, setdata, setplot, sherpa-module, sherpa plotfns, sherpa utils, show, simspec, subtract, ungroup, unsubtract, version

The Chandra X–Ray Center (CXC) is operated for NASA by the Smithsonian Astrophysical Observatory.
60 Garden Street, Cambridge, MA 02138 USA.
Smithsonian Institution, Copyright © 1998–2006. All rights reserved.

URL: http://cxc.harvard.edu/ciao3.4/use.html Last modified: December 2006